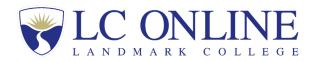

## Online Dual Enrollment - School Roster

Fall \_\_\_\_ Spring\_\_\_ Semester 20\_\_\_\_

Date Completed/Updated: \_\_\_\_\_\_

(Please type. Thank you.)

Name of School: \_\_\_\_\_\_

Address: \_\_\_\_

Primary Course Advisor/Contact:

Name: \_\_\_\_\_

Phone: \_\_\_\_\_

Email: \_\_\_\_\_

| Student Names | Course Title | Course Number |
|---------------|--------------|---------------|
|               |              |               |
|               |              |               |
|               |              |               |
|               |              |               |
|               |              |               |
|               |              |               |
|               |              |               |
|               |              |               |

(Please enter any additional students on the back of this form.)

**DROP/ADD POLICY:** Course advisor agrees to inform Landmark College online director at <a href="mailto:online@landmark.edu">online@landmark.edu</a> as soon as a student drops or withdraws from a course or from applying for a course. Please refer to the Memorandum of Understanding for late withdrawal fees that may apply.

Name of School:

| Student Names | Course Title | Course Number |
|---------------|--------------|---------------|
|               |              |               |
|               |              |               |
|               |              |               |
|               |              |               |
|               |              |               |
|               |              |               |
|               |              |               |
|               |              |               |
|               |              |               |
|               |              |               |
|               |              |               |
|               |              |               |
|               |              |               |
|               |              |               |
|               |              |               |
|               |              |               |
|               |              |               |
|               |              |               |
|               |              |               |
|               |              |               |
|               |              |               |
|               |              |               |